## Jemand hat bereits Teams für Sie eingerichtet (Teams Desktop Anwendung) 14.05.2024 19:40:08

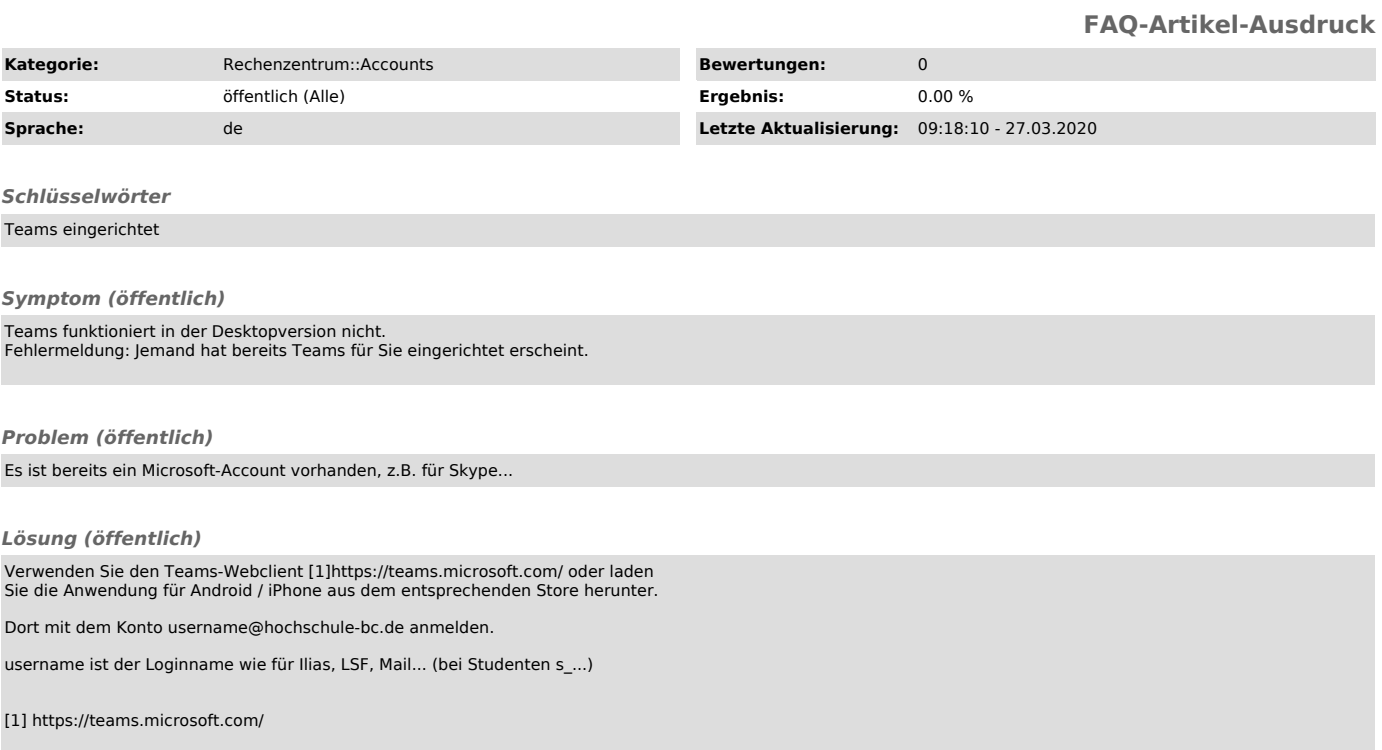